## Mod de notare la disciplina **Metode Numerice** (IIB), Facultatea de Inginerie Electrică, UPB, 2019/2020

**Conf. Mihai Rebican - seria II B**

**Examen final: 50 % - exerciții din materia de curs - 40 %;** 

**- concepere pseudocod - 10 %** 

**Notare pe parcurs (laborator): 50 %. Notarea pe parcurs nu se reface la examen. Nu există condiţie de intrare în examen.**

Calendarul laboratorului şi chestiunile care se notează:

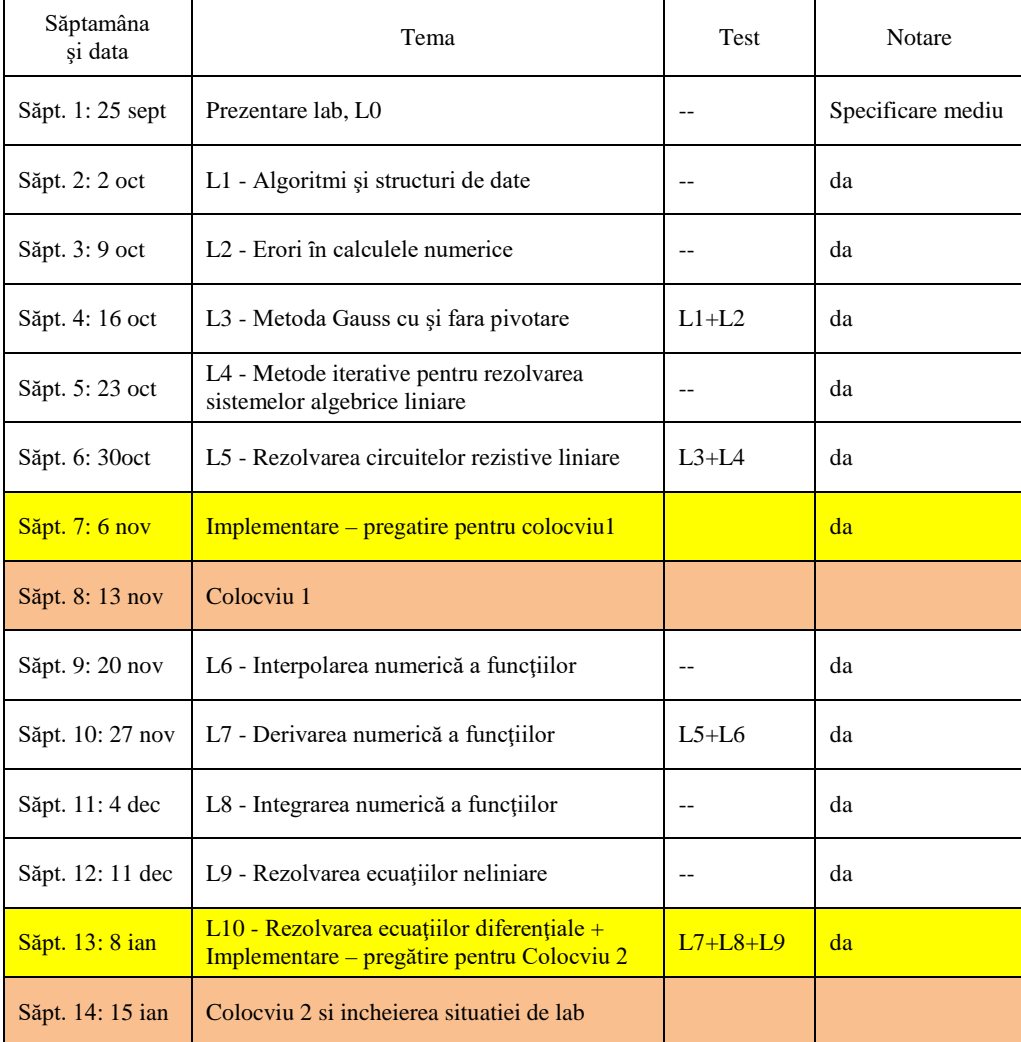

## **Observaţii:**

1) Pentru fiecare săptamână în care se face o lucrare de laborator propriu-zisă (L\*), trebuie să vă pregătiţi ȋn prealabil, citind partea teoretică din ȋndrumarul de laborator și notând ideile principale în dosarul de laborator.

2) În cadrul fiecărui laborator notat cu  $L^*$  va trebui să rulați programele demonstrative conform cerințelor din îndrumar, să vă organizați datele și rezultatele într-un fișier Excel și să notați observaţii şi concluzii.

3) Fiecare student va avea un dosar (caiet) de laborator, care va fi completat săptămânal și va reprezenta activitatea individuală de-a lungul semestrului. **Acest dosar va fi verificat săptămânal de către cadrul didactic**. Dosarul va conține, pentru fiecare laborator:

- Partea de pregătire a laboratorului, completată înainte de lucrare (titlul lucrării, câteva idei)
- Sintaxă Matlab
- Notite personale din timpul laboratorului
- Exemple (scrise de mână), pseudocoduri
- Coduri comentate imprimate, ca în exemplul următor:

```
function [ suma ] = adv(u, v)% ADV Functie de adunare a doi vectori u si v
% Elementele vectorilor sunt reale.<br>% Eunctia returneaza vectorul suma :
% Functia returneaza vectorul suma = u+v.
    Nume, Prenume, 14.09.2019
%%%%%%%%%%%%%%%%%%%%%%%%%%%%%
                        % n - dimensiunea vectorilor (trebuie sa fie aceeasi)
   suma = zeros(1,n); % initializeaza vectorul suma cu zerouri
   % parcurge si aduna elementele vectorilor for i=1:n
    suma(i) = u(i) + v(i); end
end
```
4) Ȋn cadrul fiecărei şedinţe de laborator veţi primi o temă simplă de implementare, cu o cerinţă formulată de cadrul didactic. **Și această activitate va fi notată**.

5) Notarea pentru cele 50 % ale laboratorului:

- Teste  $20\%$ :
- notare în timpul lab  $-15\%$ ;
- colocviu în saptamana 8 5 %.
- colocviu în ultima săptămână 10 %.

6) La colocviu veţi primi o temă de implementare, similară cu cele exersate pe parcurs.

7) Pe pagina [mn.lmn.pub.ro](http://mn.lmn.pub.ro/) găsiți bibliografia cursului, notițele de curs, îndrumarul, sursele programelor demonstrative (pe care le puteţi rula şi acasă dacă vă instalaţi scilab), iar platforma moodle va fi folosită pentru comunicare (chestionare, situaţia notelor).

8) Pentru restanţieri: se poate echivala punctajul obtinut pe parcurs (punctajul de la laborator) de maxim 50%. Ȋn mod implicit vom considera că veţi dori această echivalare şi vom actualiza catalogul. Cei care nu sunt avantajaţi de acest lucru se vor prezenta la laborator şi vor reface laboratorul conform metodologiei din acest an. Examenul final se va da conform metodologiei din acest an.